# **Media Results Data**

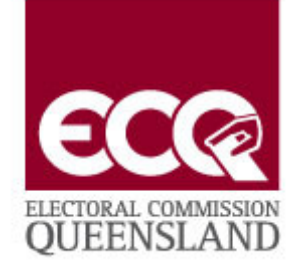

#### **Election Results Data:**

Election Results for the **2017 State General Election** will be available in two formats from **6:00pm** on **Saturday 25 November 2017.** 

1. Results in HTML: Results can be browsed from the election results portal page at: https://results.ecq.qld.gov.au/elections/state/state2017/results/summary.html

## **The content will be updated every five (5) minutes.**

- 2. Results in XML: Results data can be obtained from the following address:
	- https://results.ecq.qld.gov.au/elections/state/state2017/results/public.zip

**The content will be updated every two (2) minutes.**

### **2015 State General Election Historical Results Data:**

Data is available in both formats for the **2015 State General Election Results** held on **Saturday 31 January 2015**. These results can be found at the following addresses:

- 1. Results in HTML: These can be browsed from the election results portal page at: https://results.ecq.qld.gov.au/elections/state/state2015/results/summary.html
- 2. Results in XML: Results data can be obtained from the following address: https://results.ecq.qld.gov.au/elections/state/state2015/results/public.zip

### **2012 State General Election Historical Results Data:**

Data is available in both formats for the **2012 State General Election Results** held on **Saturday 24 March 2012**. These results can be found at the following addresses:

- 1. Results in HTML: These can be browsed from the election results portal page at: https://results.ecq.qld.gov.au/elections/state/state2012/results/summary.html
- 2. Results in XML: Results data can be obtained from the following address:
	- https://results.ecq.qld.gov.au/elections/state/state2012/results/public.zip

**References:** Note the XML document is date and time stamped when published. It is advised that systems relying on this document refresh data at a time not more frequently than 2 minutes. This will ensure that your systems obtain the most recent information.